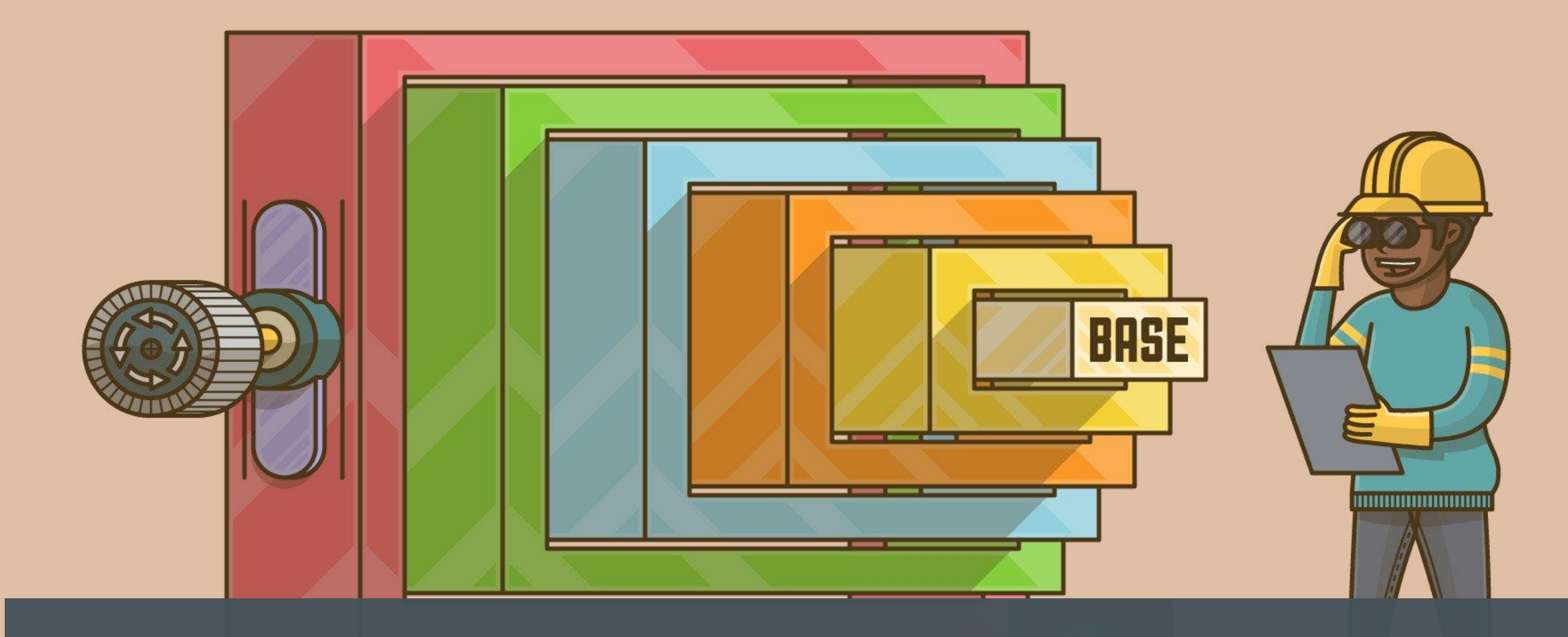

## RECURSION REVIEW

PRESENTED BY: NATALIE ISAK

TV TU TY

#### DEFINITION: WHAT IS RECURSION?

- **Recursion is using a recursive** function.
- **What is a recursive function:** 
	- A function that calls itself
- Main idea: want to break the problem into two cases:
	- A simple case (our base case)
	- A complex case (recursive case), which we will make simpler and then call function

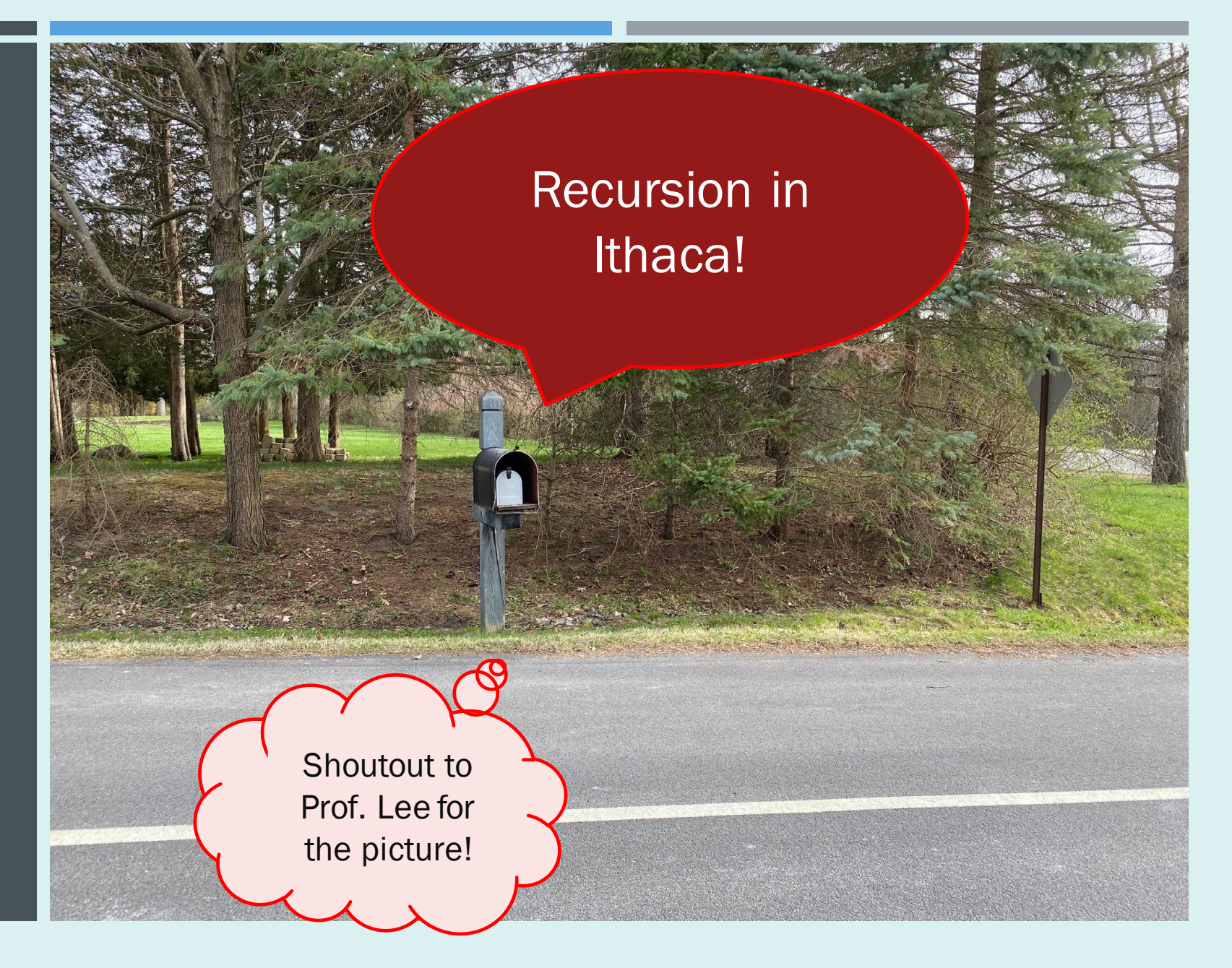

```
def sum_to_number""" Returns the value of the sum of numbers from 1 to up and including n
   Returns (1 + 2 + ... + n-1 + n).
   Precondition: n is a positive integer
    HHH
```
#### EXAMPLE ONE: RECURSION WITH INTEGERS LET'S CODE THIS TOGETHER

```
def num_dolls(doll):
    """Returns: number of nesting dolls this doll contains, including itself.
    Example: if `doll` that contains one Doll in it, but that inner
    doll does not contain any Dolls, then this function returns 2.
```
Precondition: doll is a Doll object (not None).

 $111111$ 

#### EXAMPLE TWO: RECURSION WITH DOLLS IF YOU WANT ANOTHER EXAMPLE, LET'S CODE THIS TOGETHER

#### IN THIS PRESENTATION

#### How Recursion Works (Call Frames) How to Develop Recursive Function

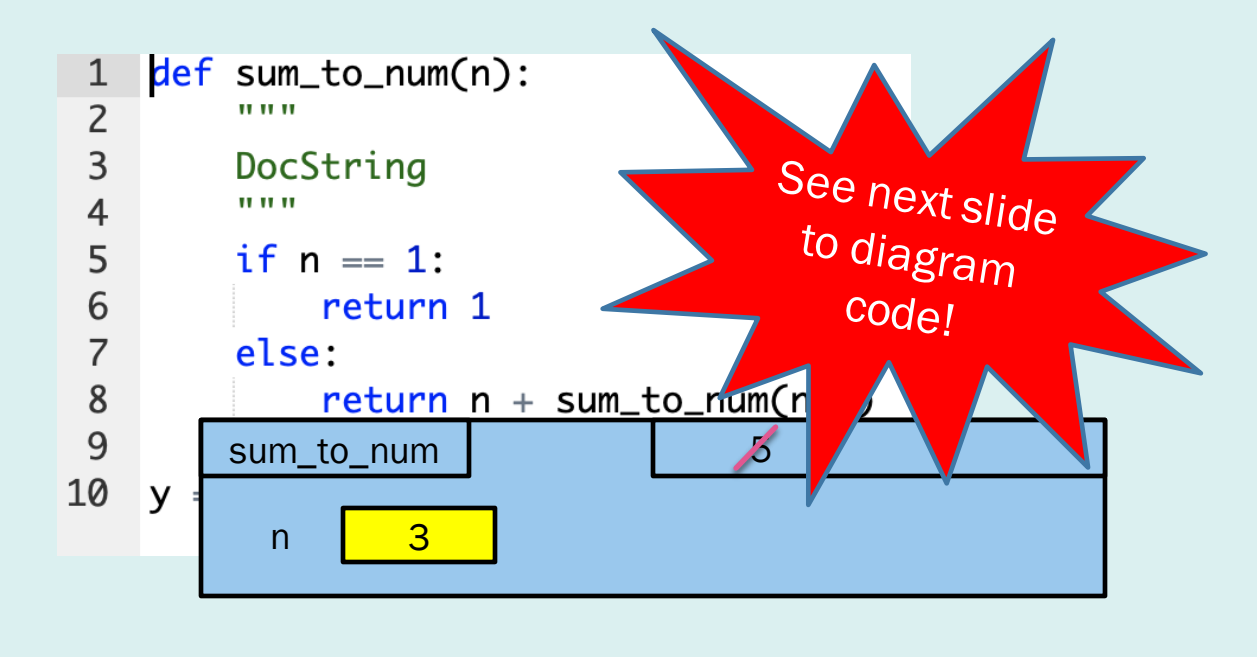

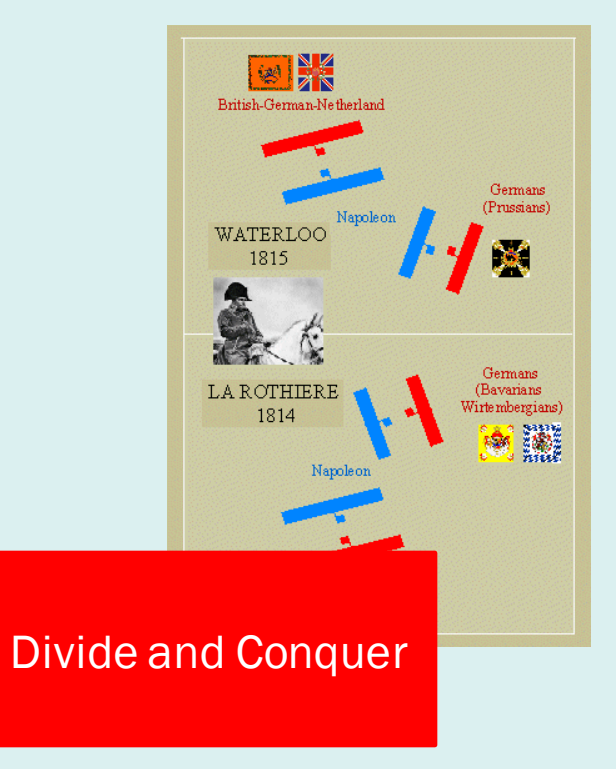

All students learn in different ways; you may find one or both of these explanations helpful!

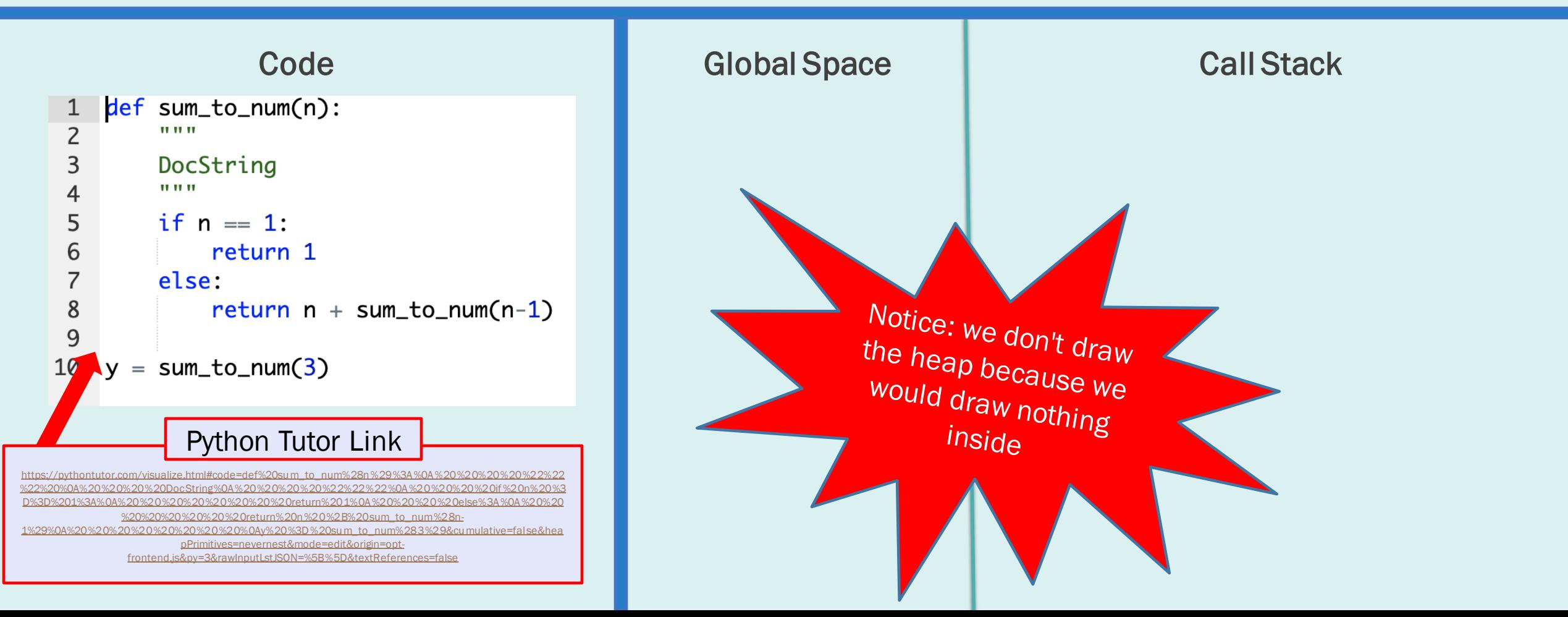

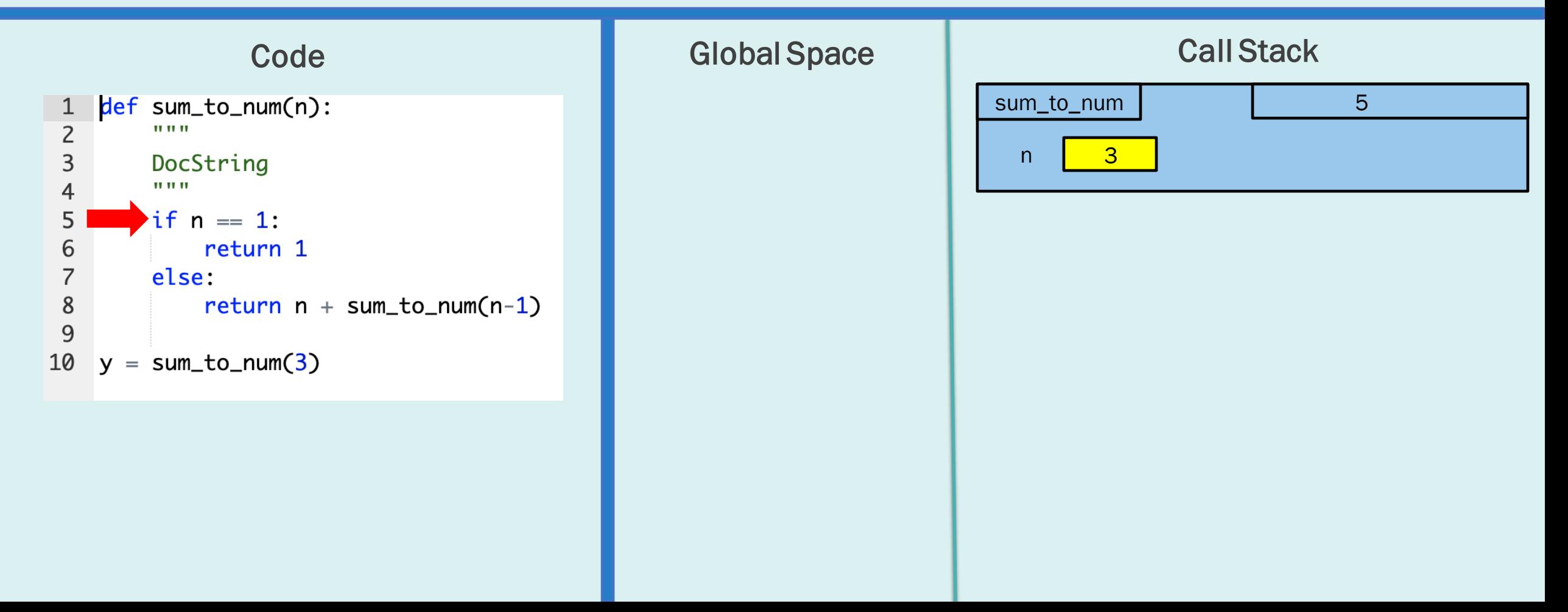

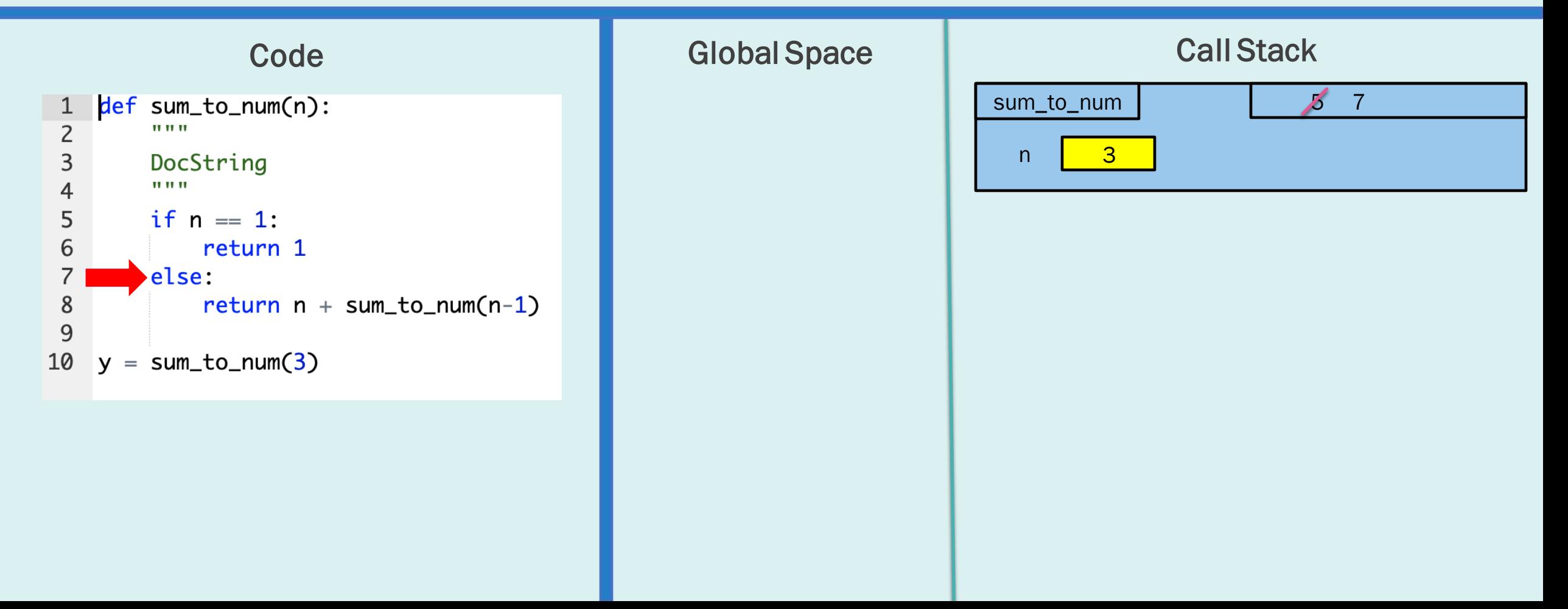

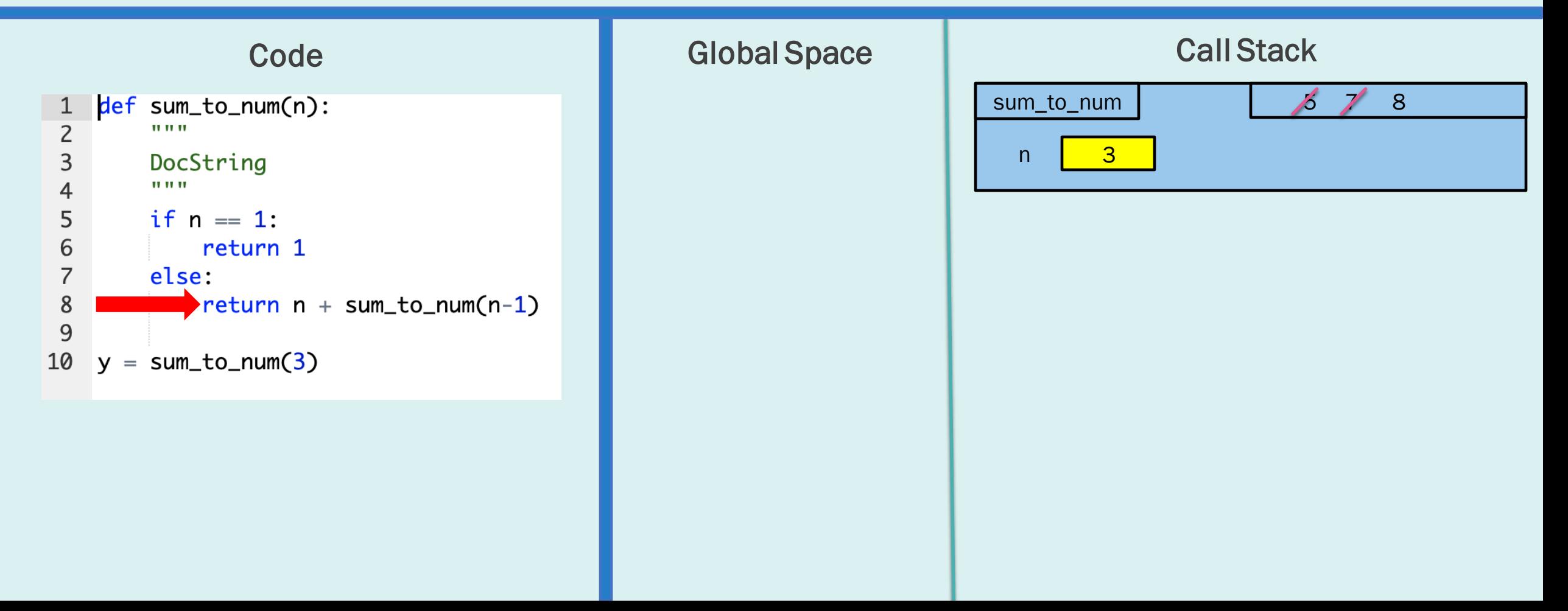

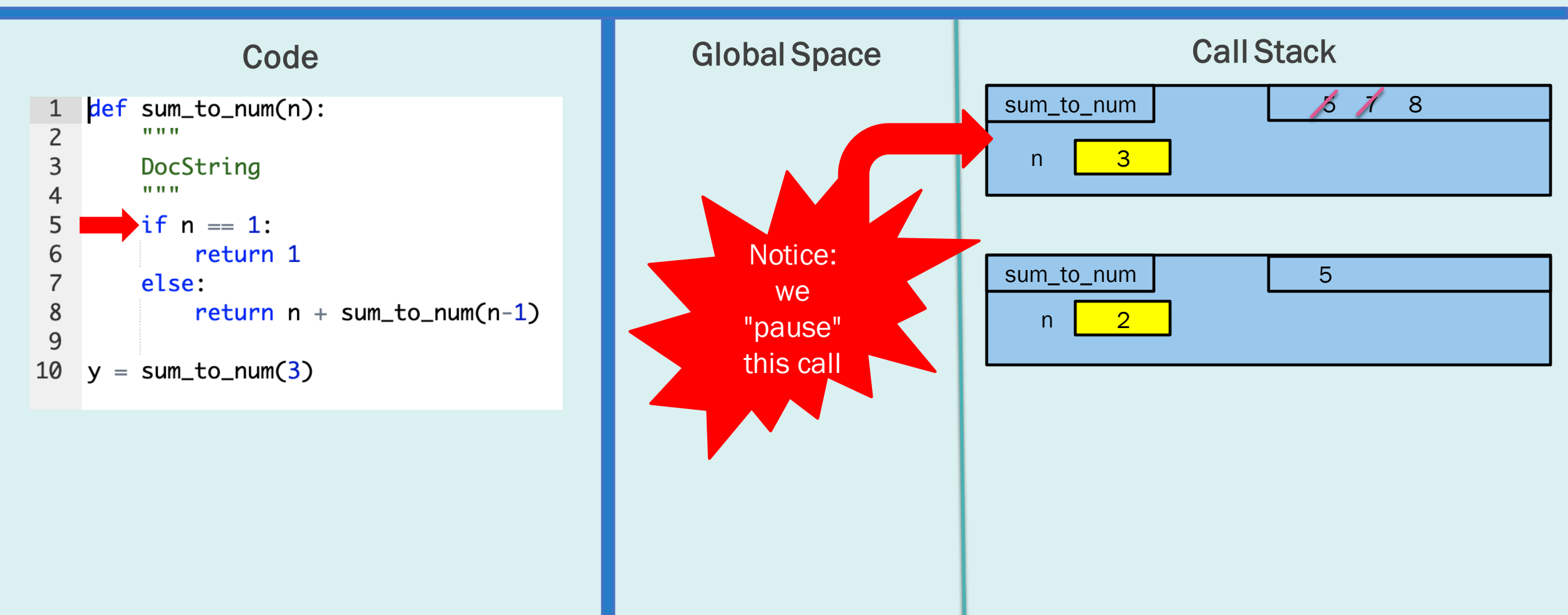

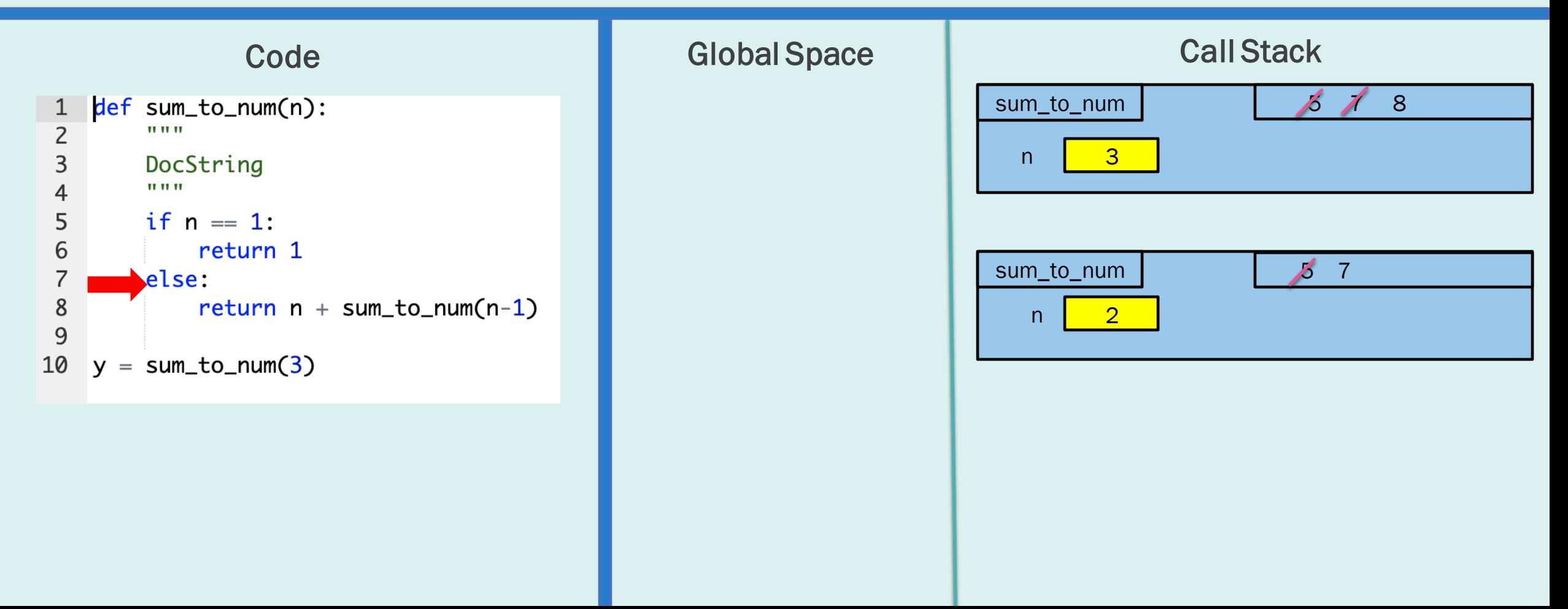

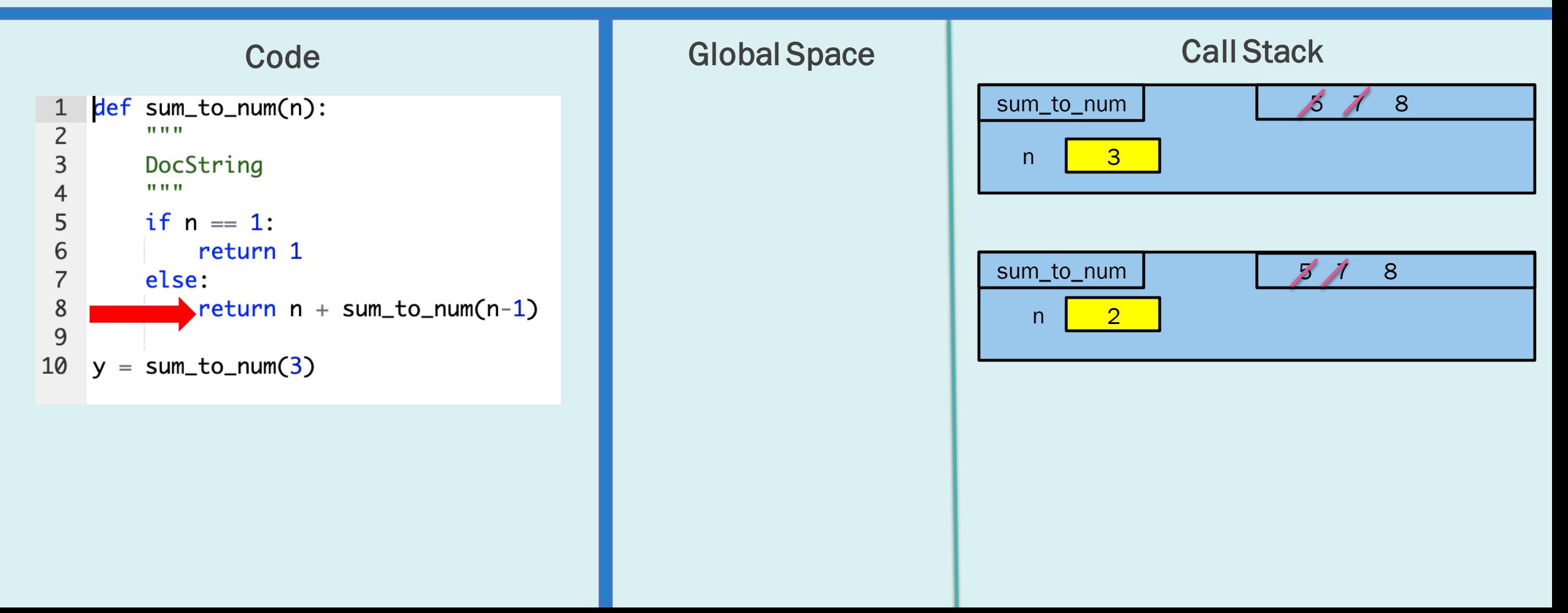

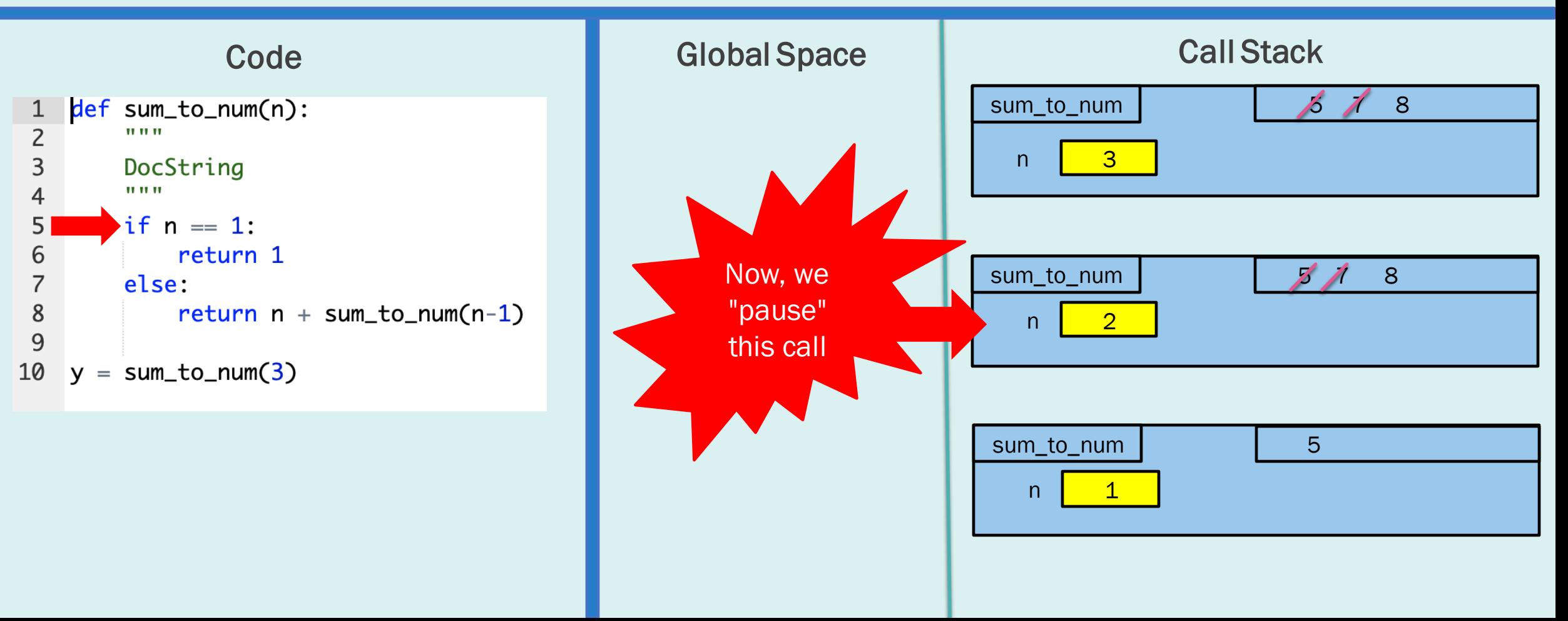

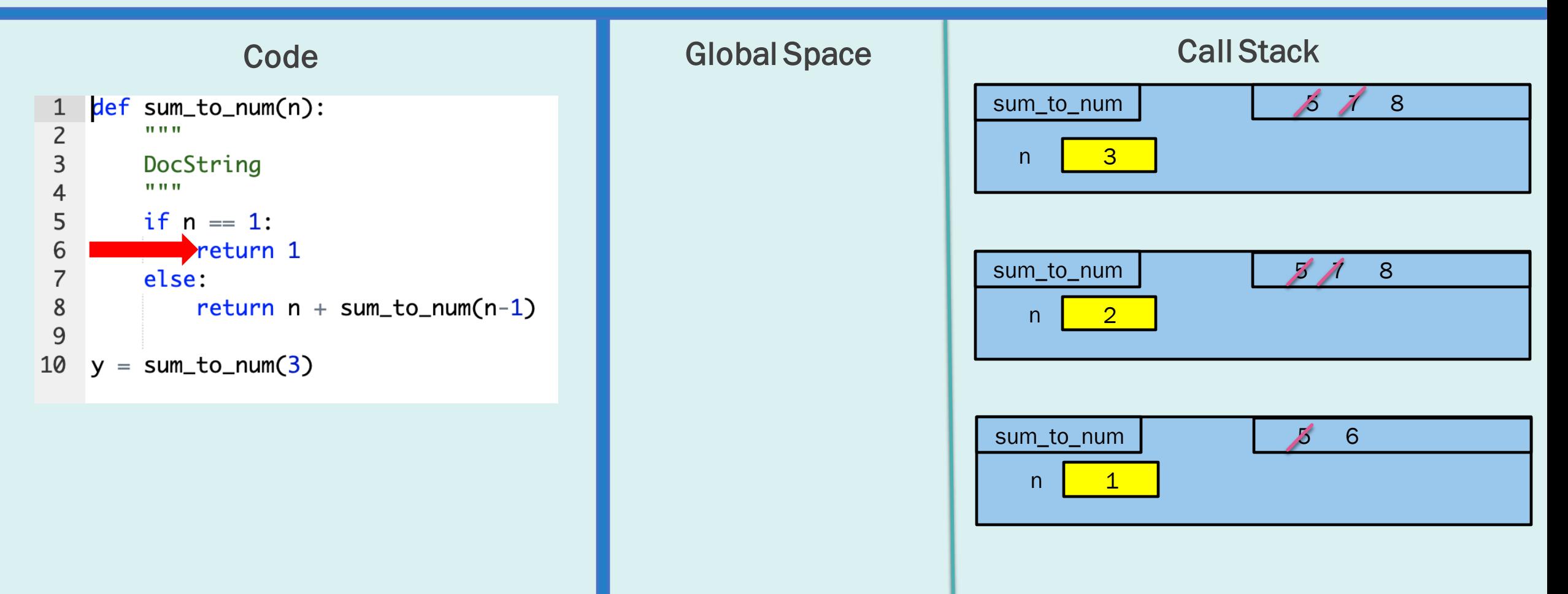

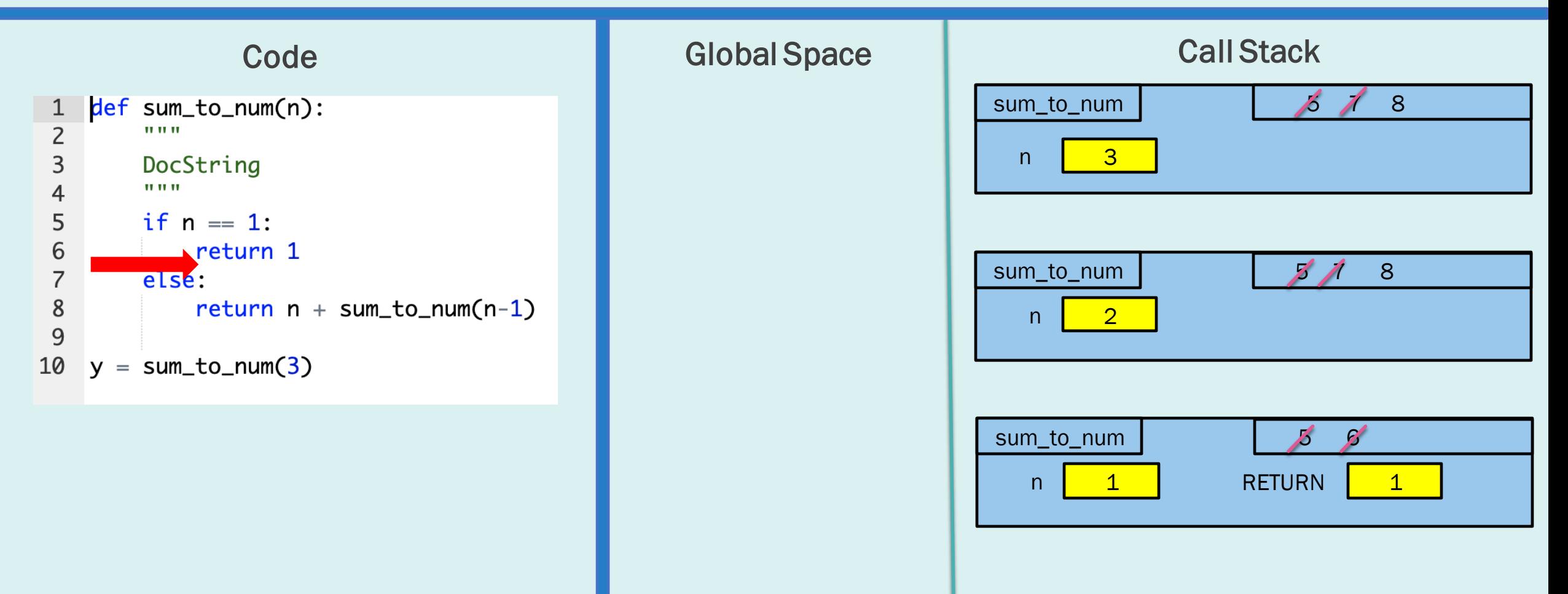

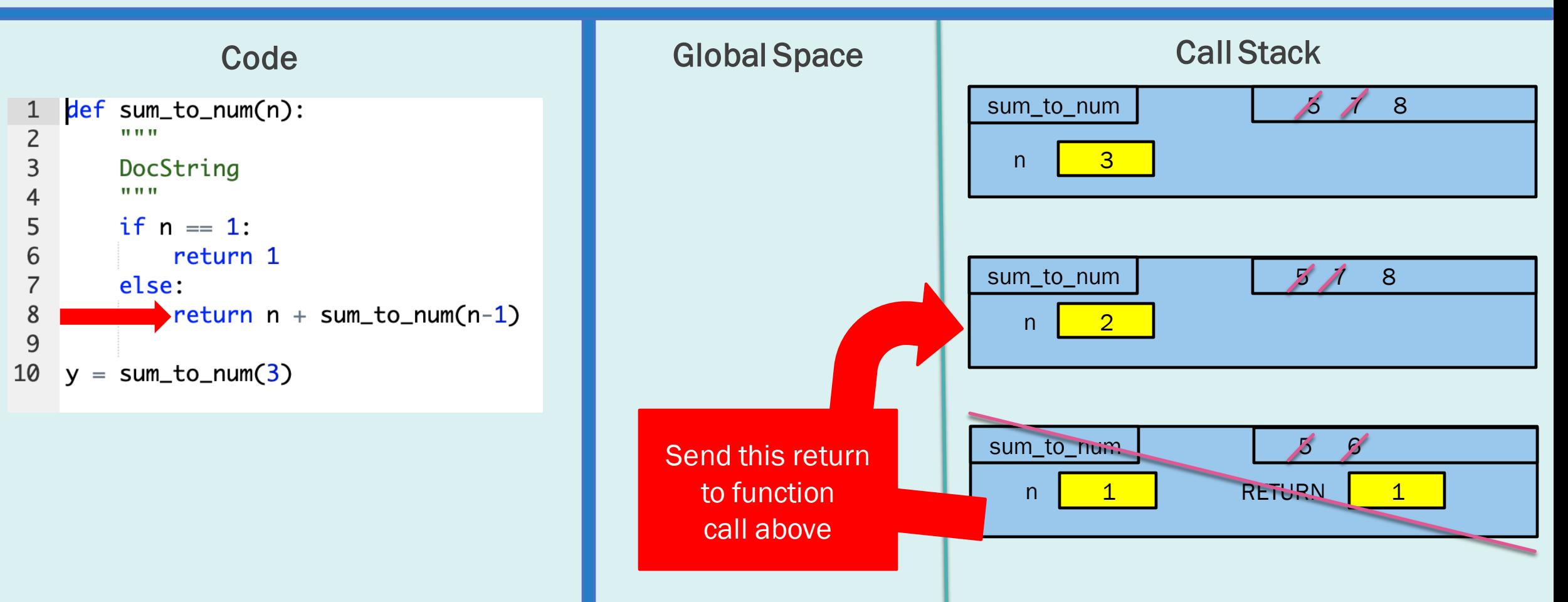

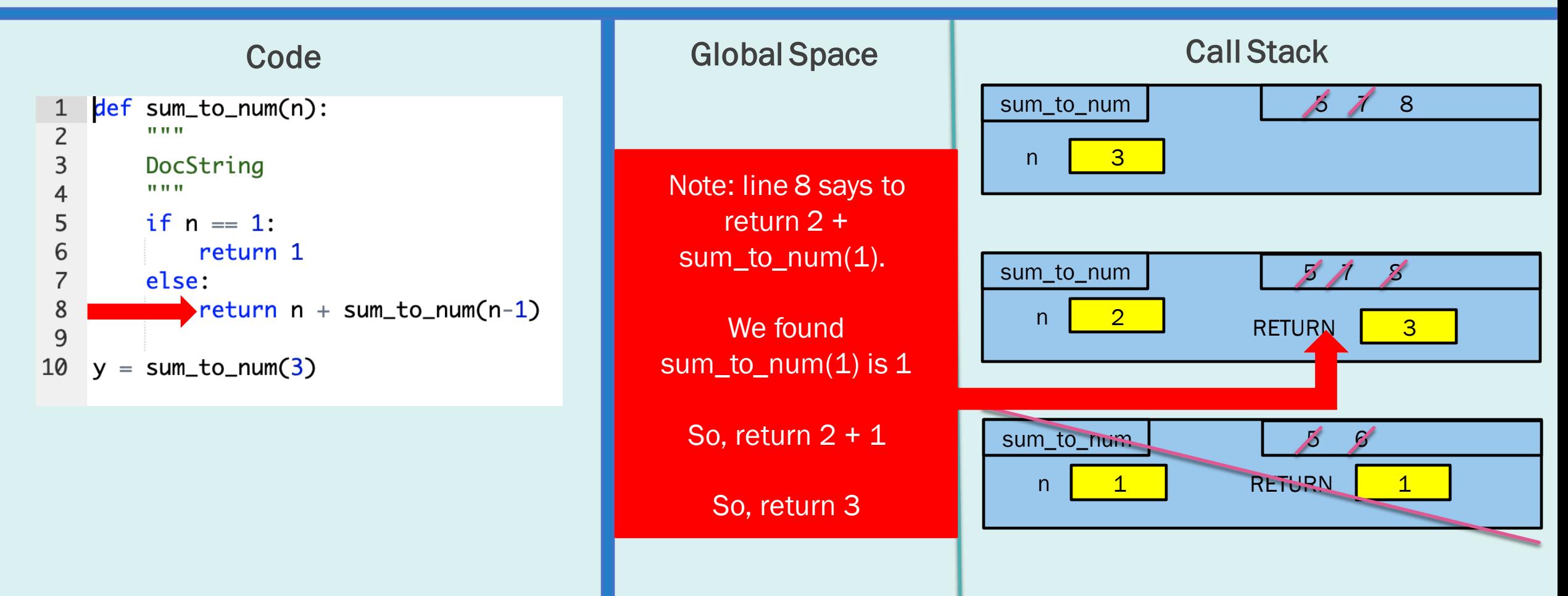

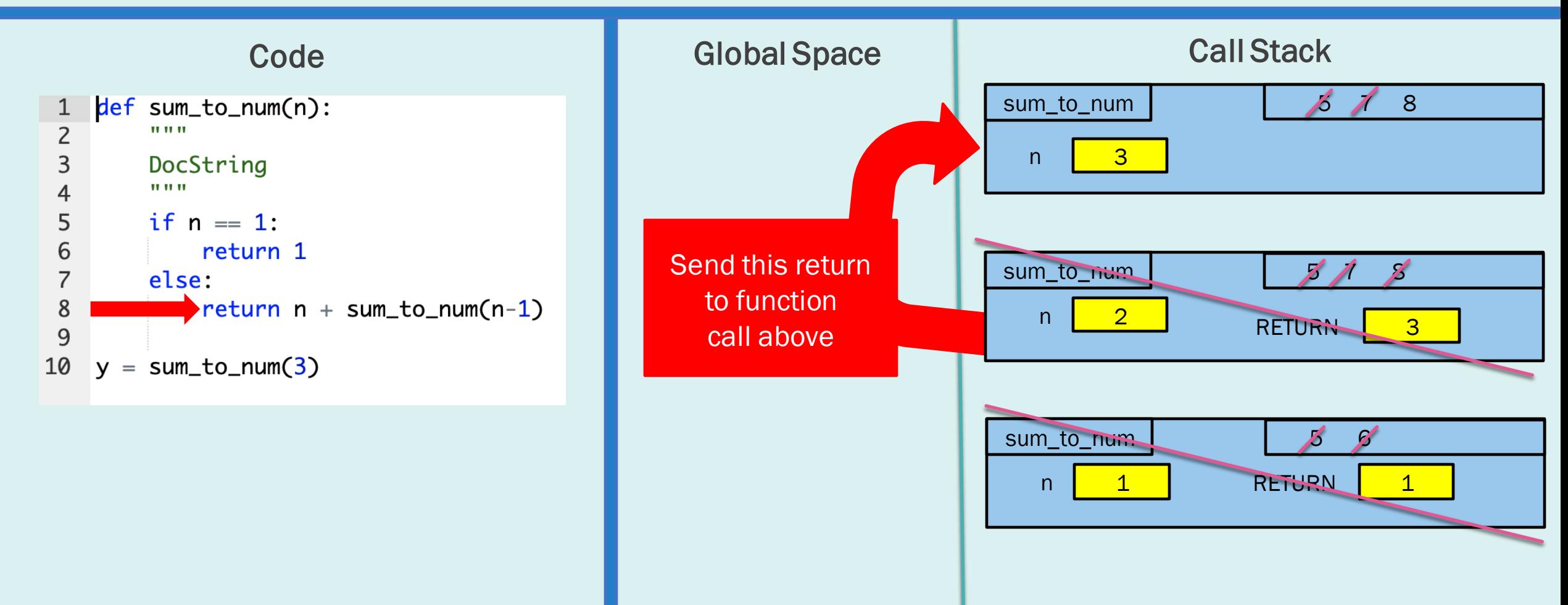

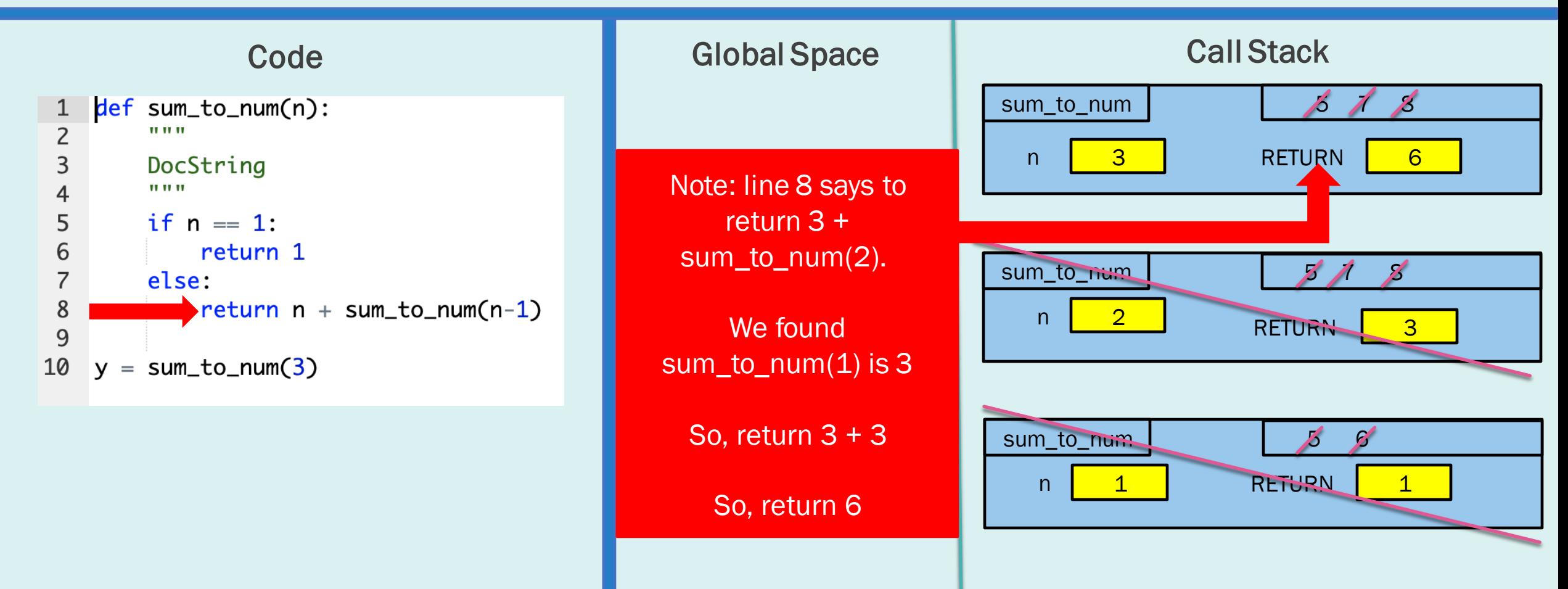

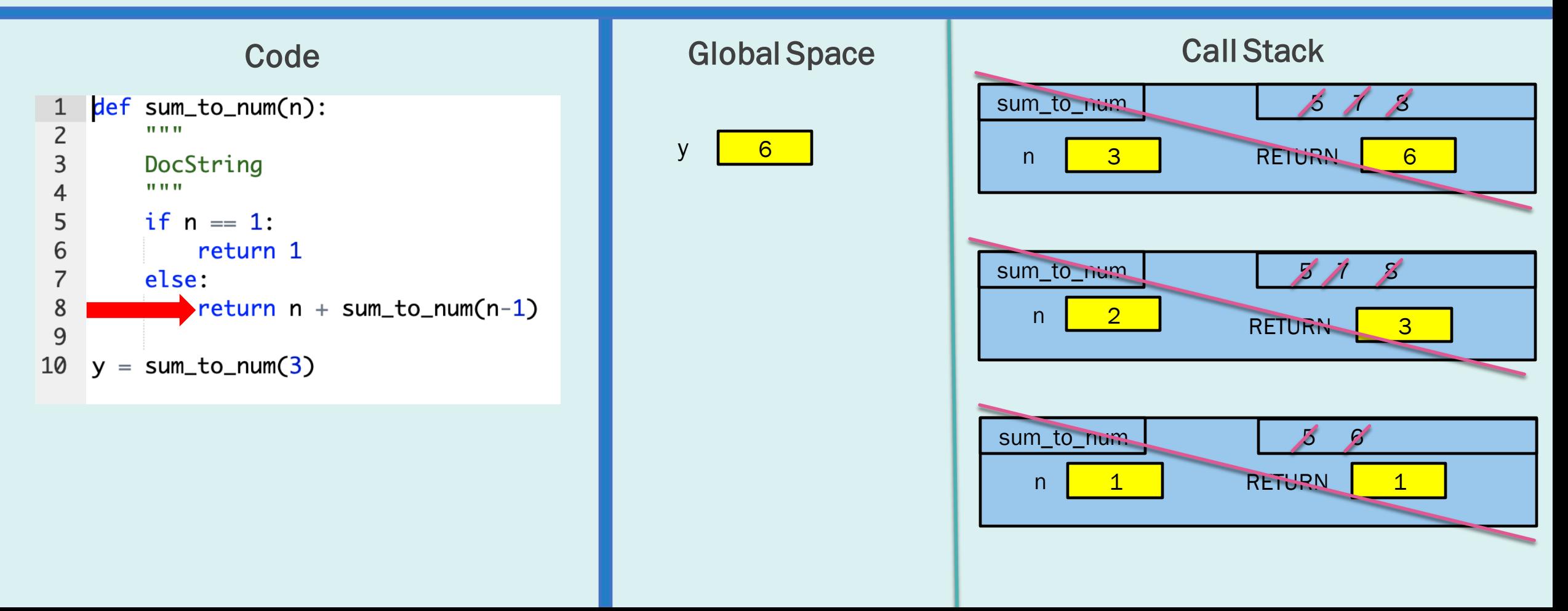

## ANY QUESTIONS ABOUT DIAGRAMING RECURSION?

#### NEXT TOPIC: DEVELOPING RECURSION

#### DEVELOPING RECURSION: THREE STEPS (DIVIDE AND CONQUER)

- Step 1: Decide and code your base case(s)
	- This is your simplest case(s)
- Step 2: Develop your recursive part
	- Break up data into two "parts"
	- Multiple ways to do this!
	- Both "parts" should be smaller than original input
	- Call function on these "parts'"
- Step 3: Combine these outputs
	- Must assume smaller answers are correct

Assuming smaller answers are correct helps up develop the function. See "Recursion Fairy"

#### STEP 1: WHAT'S OUR BASE CASE?

- First step of any recursive call  $=$ decide on a base case
- Ways to do this  $=$  ask yourself:
	- **What is the simplest input I can** get?
	- $\blacksquare$  How can I handle this simple input by myself (most likely with just a return or simple calculation)?
	- **Are there more than one simple** cases? Note: sometimes there are.

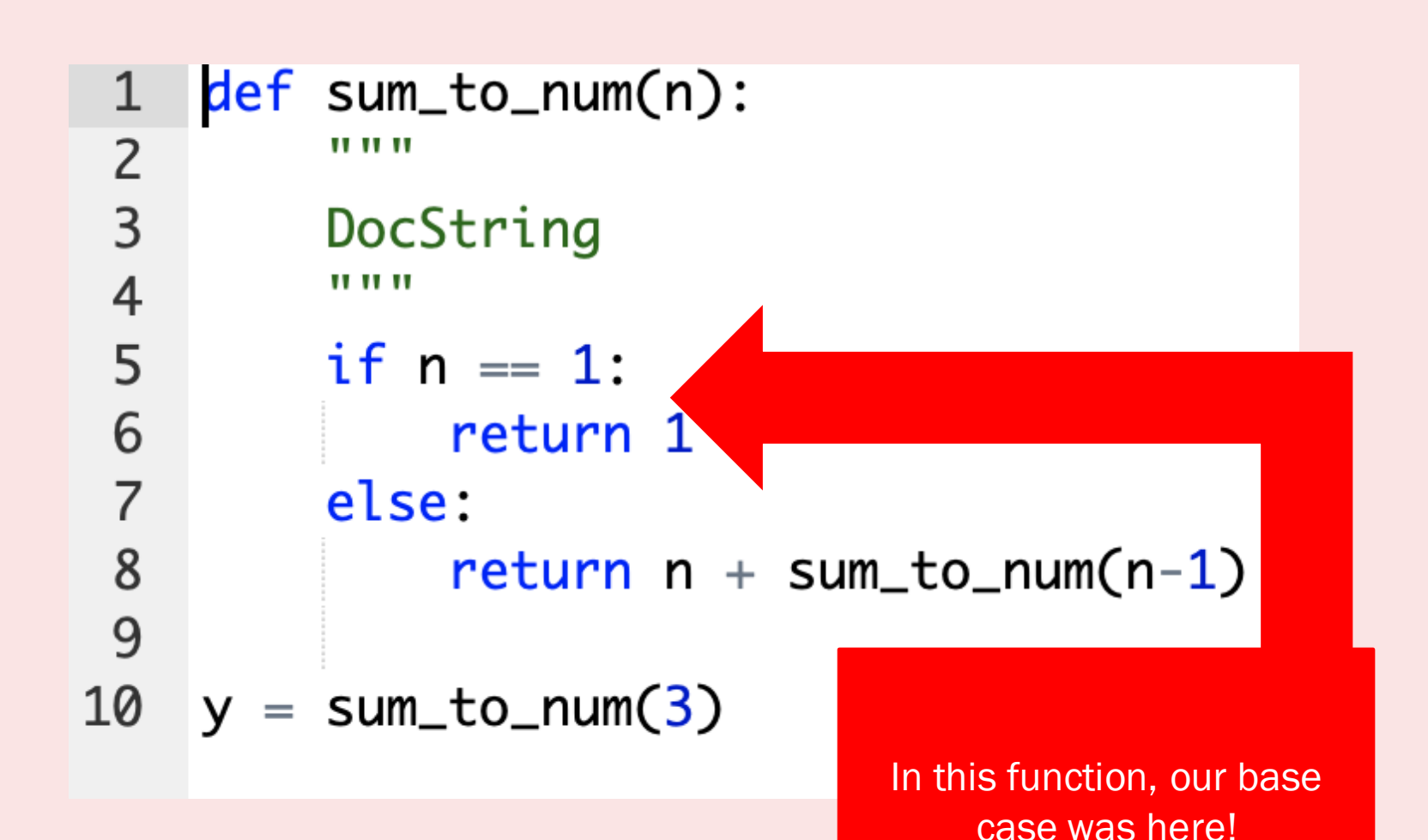

## STEP 1: WHAT'S OUR BASE CASE?

But, why do I need a base case?

- **If you don't have a base case, your** function will never finish!
- When we drew the call frames for sum\_to\_num(3), the call ran until we reached our base case; then we started returning
- If we have no base case, the function will repeat forever because you don't tell it when to stop.
- Then Python gets mad...

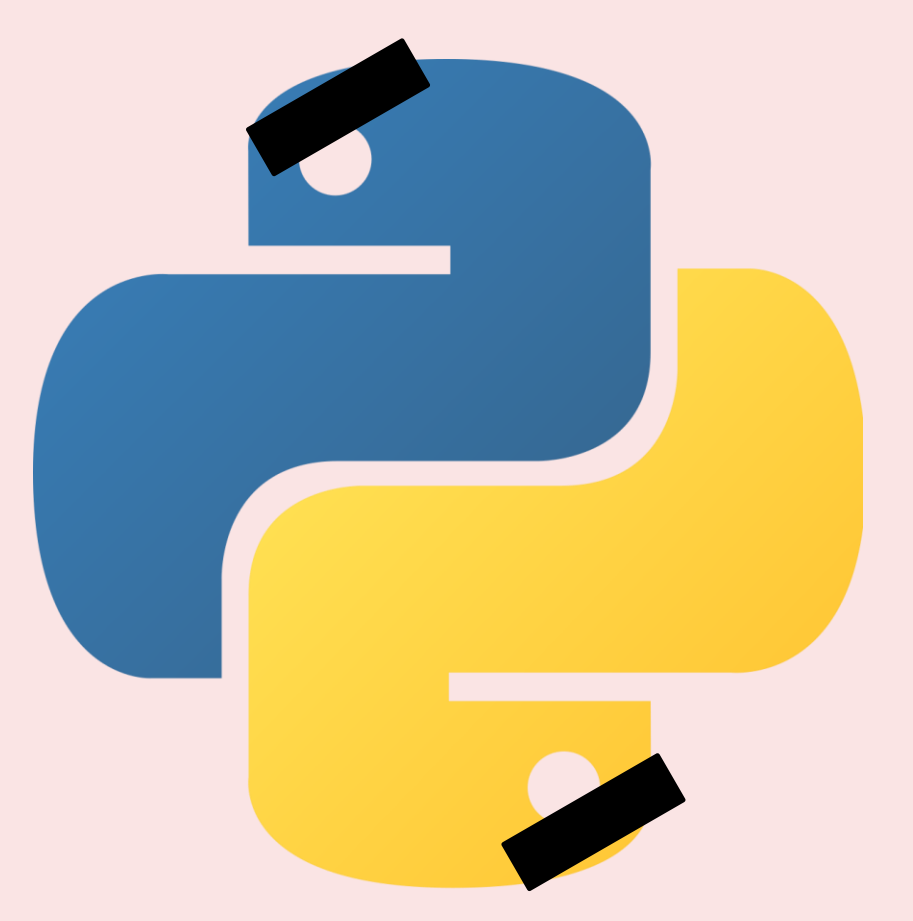

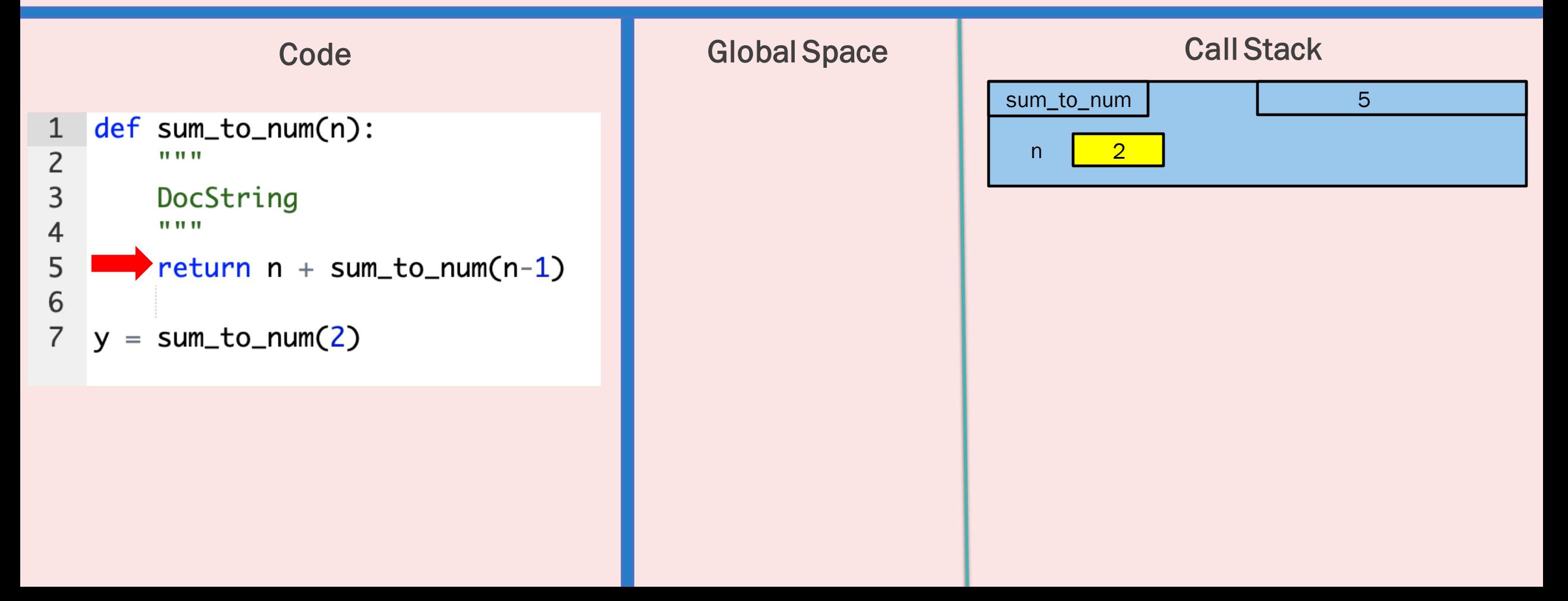

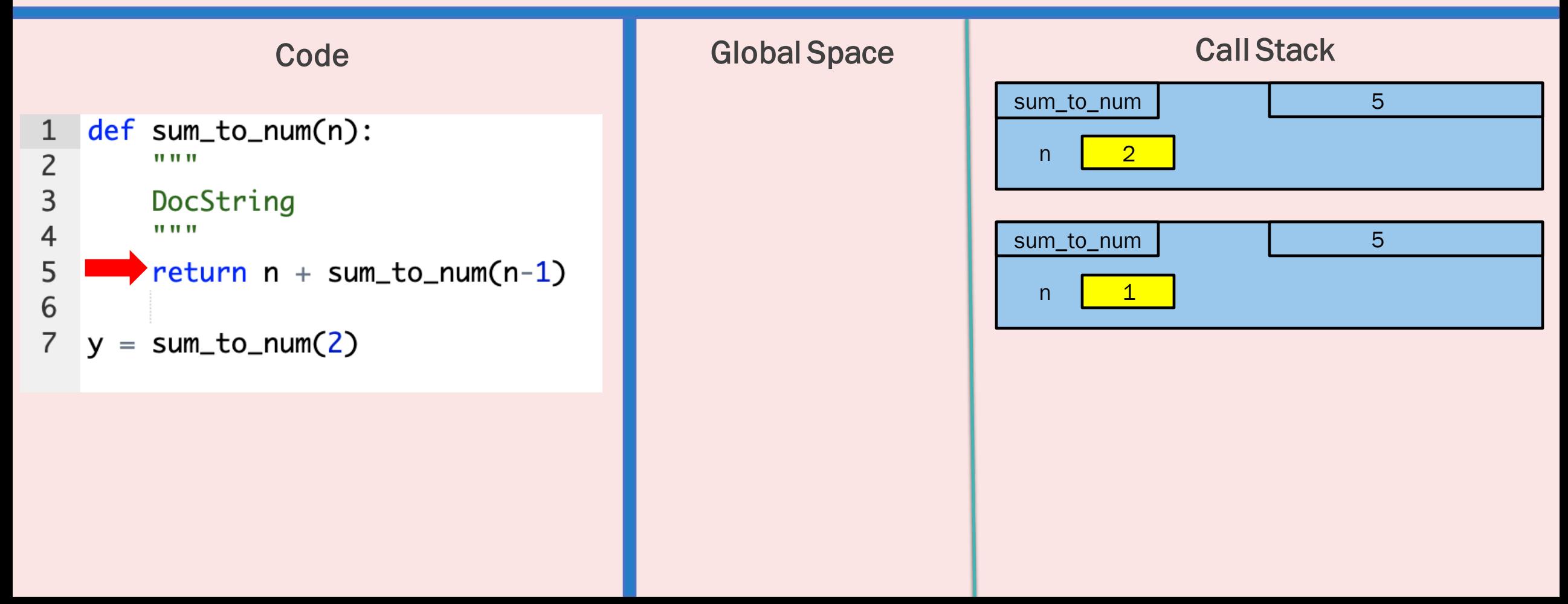

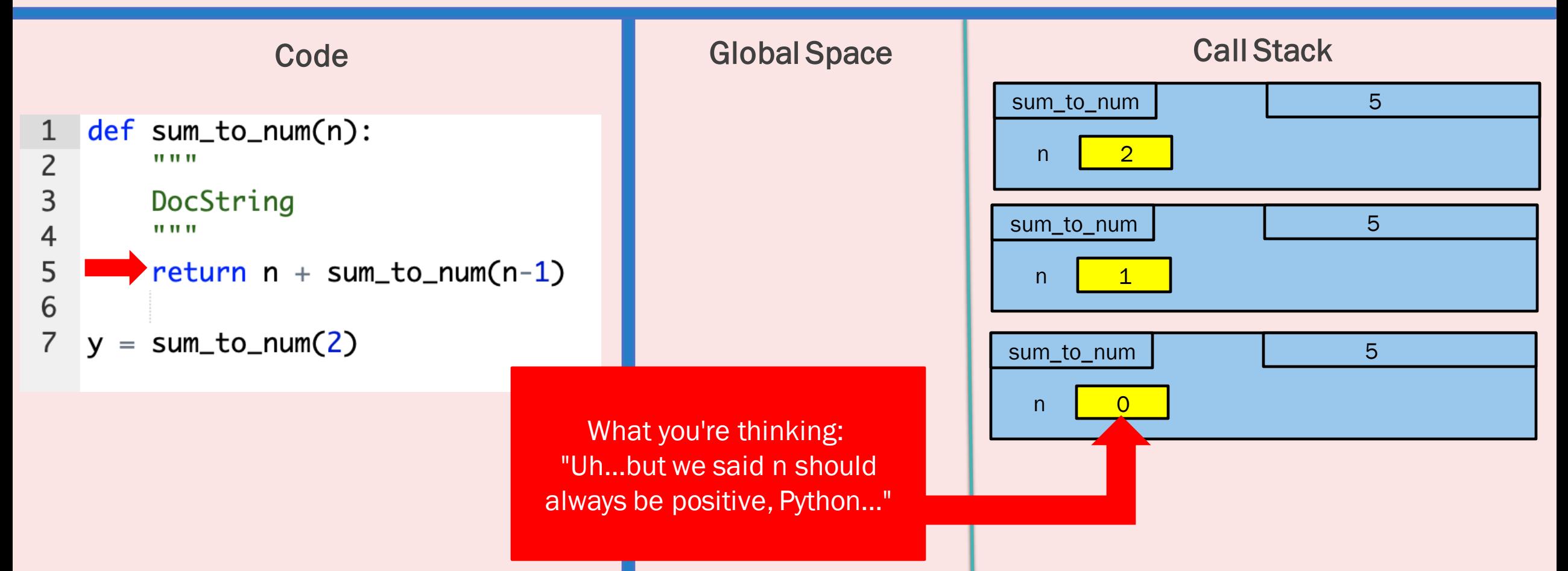

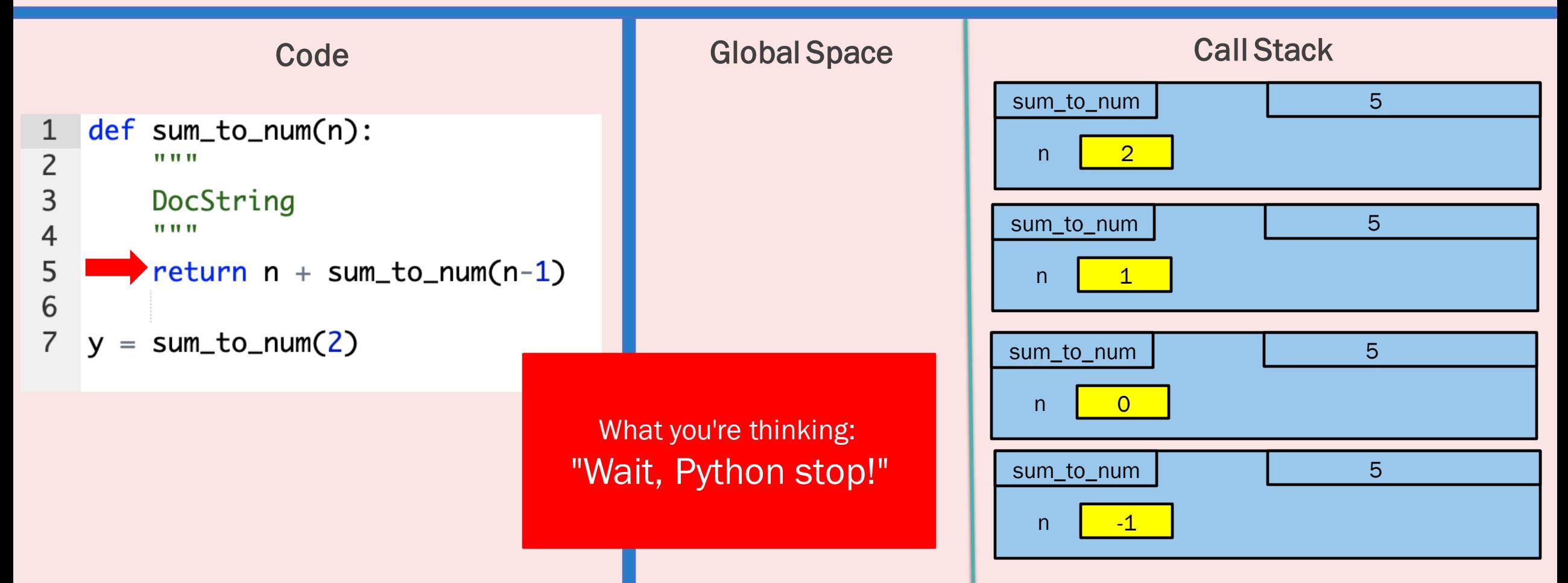

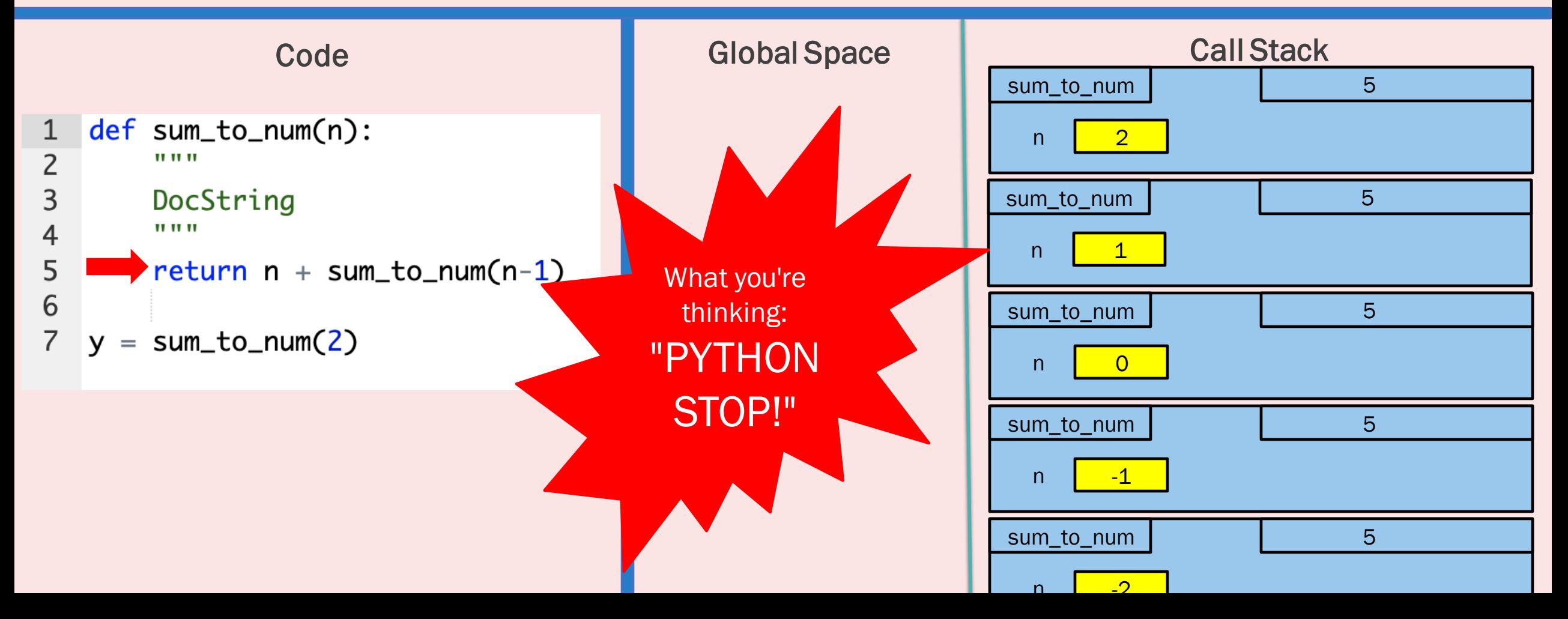

#### STEP 1: WHAT'S OUR BASE CASE?

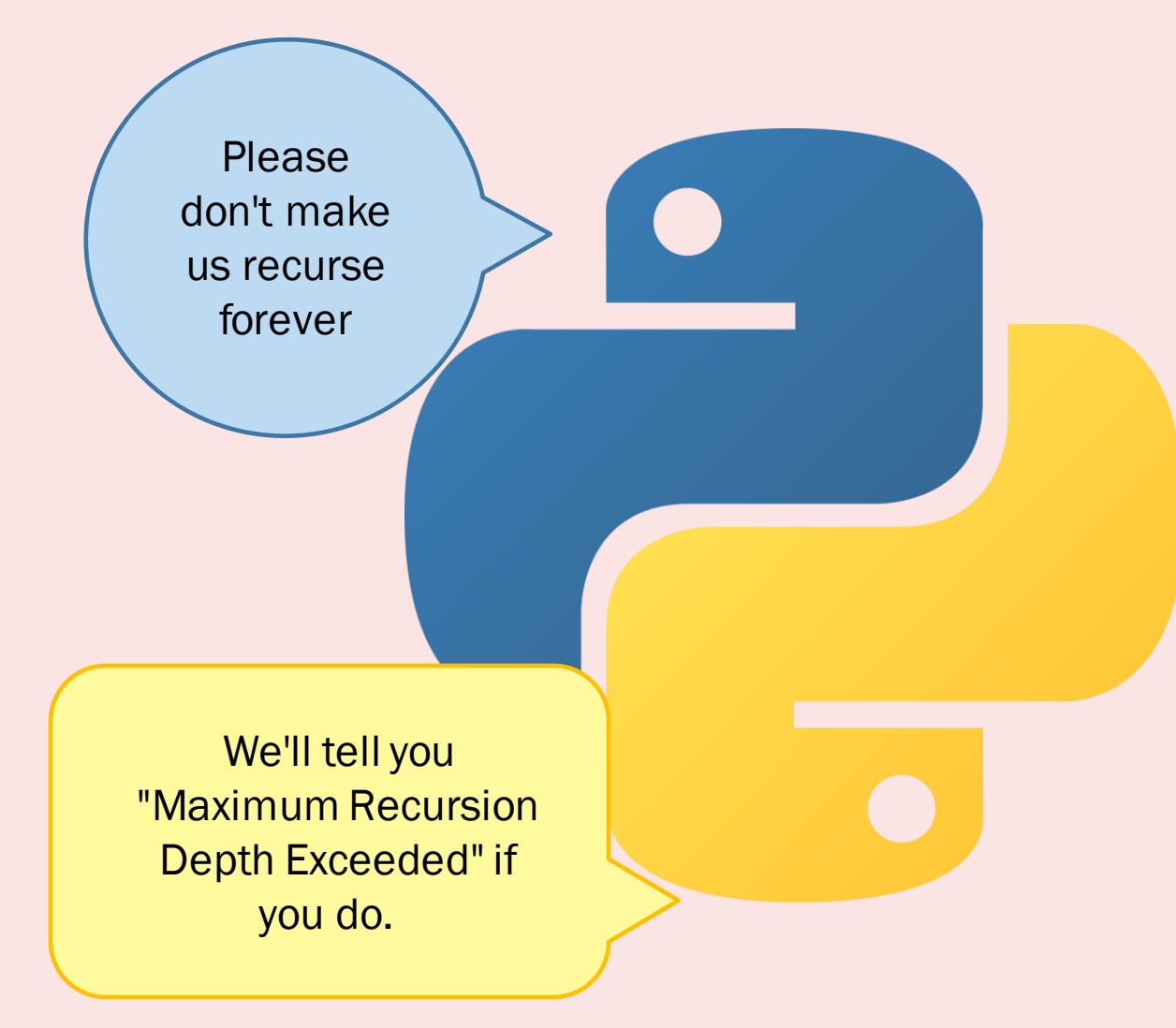

- But, Python can't stop
- You didn't give it a base case
- So, Python doesn't know when to stop.

■ So, keep Python happy: include a base case

 In this step, we need to decide how  $sum_to_name(n)$ : def to divide our input  $\overline{2}$ 11 11 11 Often many ways to divide 3 DocString Part 2: Notice we call 4 11 11 11 Sometimes type of division depends sum\_to\_num on a smaller input than  $n$  (we call it on  $n-1$ ), on type of the input 5 if  $n == 1$ : meaning our input gets closer 6 return 1 Then, call the function on these to the base case.parts 7 else: The part you call the function on 8  $return n + sum_to_number(n-1)$ must ALWAYS be "smaller" than 9 Part 1: just the original number. our original input! This is smaller because we want to sum\_to\_num(3) 10 add all numbers from 1 to n. n is Small means closer to termination, not just one of these number. just smaller value; see note to left for However, we require that the piece more information in sum\_to\_num is smaller than n.

But, why do I need to call the function

on a smaller input?

- **Like when we forget a base case, the** function will not be able to terminate.
- In this case, Python has a something that tells it to "stop" (a base case) but since we just call the function on the same n over and over, it never reaches that base case.

- Thus, Python recurses "forever"
- And gets angry again

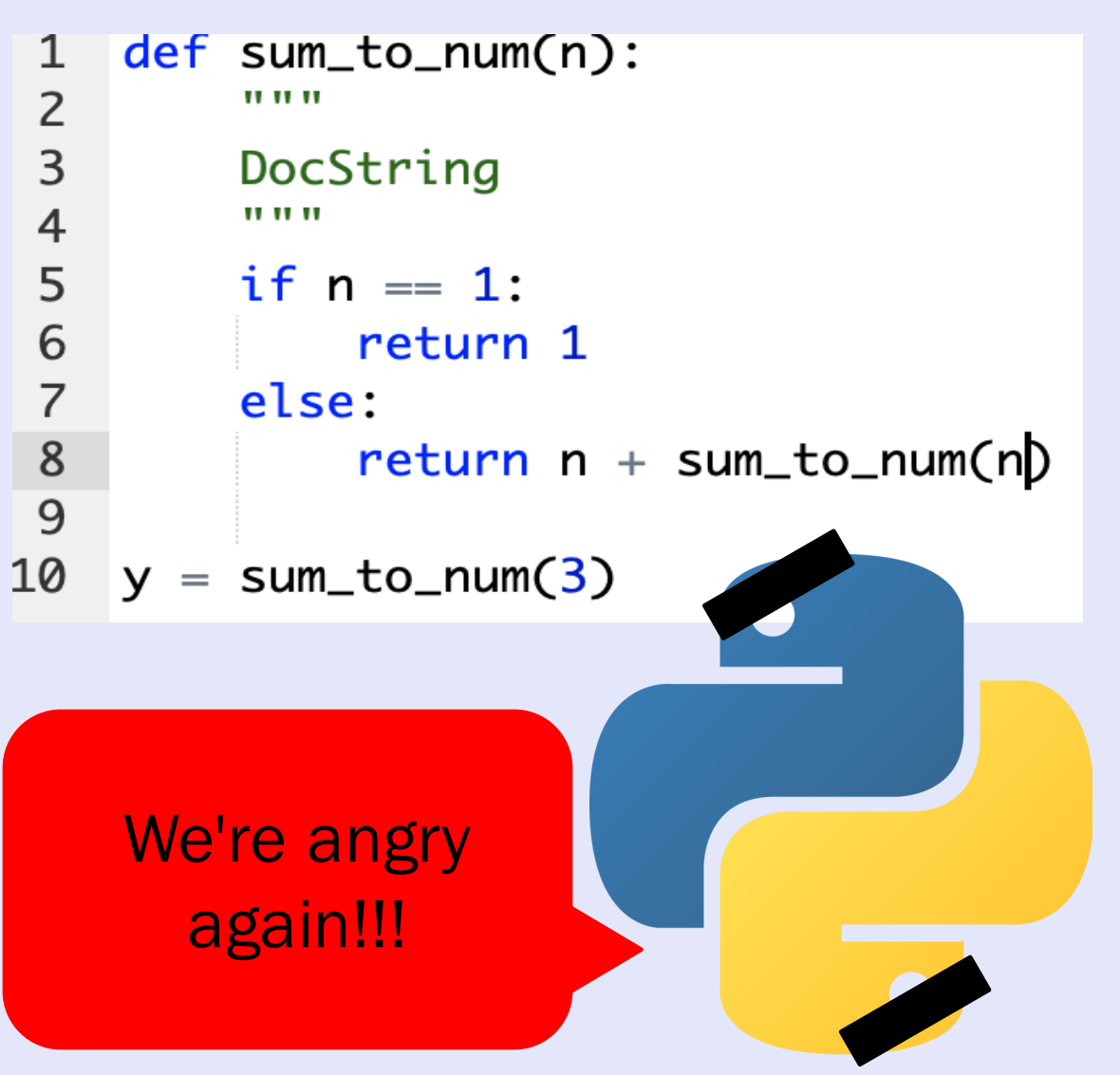

#### How to split different types of inputs

#### **Objects**

 Sometimes, objects contain a smaller part. For instance, each doll object may contain a doll. If it does, that doll is a "smaller doll."

```
def open_doll(d):"""Input: a Russian Doll
                              11 II II
    Opens the Russian Doll d
    print("My name is "+ d.name)
    if d.hasSeam:
        inner = d.innerDollopen_doll(inner)
    else:
                                   Both Examples 
        print("That's it!")
                                 Are From Lecture13
```
#### Integers

■ To make an integer smaller, subtracting or dividing comes to mind. This is how we make an integer smaller for recursion.

```
def <b>blast <i>off</i>(n)</b>:"""Input: a non-negative int
    Counts down from n to Blast-Off!
    11, 11, 11,
   if (n == 0):
          print("BLAST OFF!")
   else:
          print(n)blast off(n-1)
```
#### How to split different types of inputs

#### **Strings**

 Slicing Strings is a common way to split them. We can slice the string into halves or make one part really small (just the first character) and the other part really big (the rest of the string)

```
def num es(s):"""Returns: # of 'e's in s"""
    # 1. Handle small data
    if s == '':
        return 0
    elif len(s) == 1:
        return 1 if s[0] == 'e' else 0
    # 2. Break into two parts
    left = num \text{ es(s[0])}right = num \es(s[1:])# 3. Combine the result
                               This is from Lecture 13return left+right
```
#### Lists

 Like strings, we can also slice lists. However, another common method is to use a for loop to get parts of a list. Notice, in the line of code

#### for item in t\_list:

- item will store each part of the list. Thus, item is the "part" of the list we want to (perhaps) call the function on.
	- We will do an example of this in a few slides.

- Once we finish splitting the input and calling the function on these inputs, we must combine the outputs together.
- This is sometimes hard to do.
- Students ask many questions like:
	- How do I know what the function gives me back?
	- What is the type of the return value of the function?
	- How do I combine values when I don't know what they are

**To do this, we usually "assume" our function works** properly, reading the specification to tell us what the output will be.

We can also use the "Recursion Fairy"

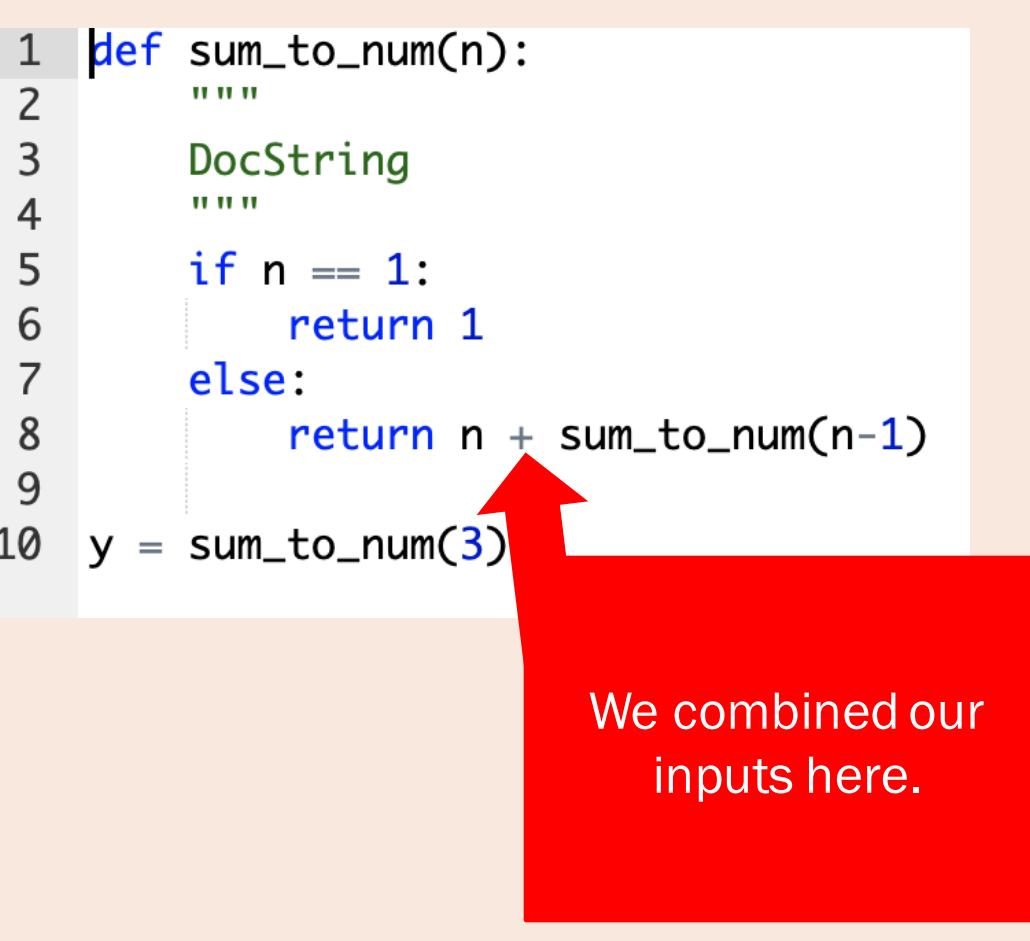

#### "Recursion Fairy"

- It is hard to combine the "parts" from step 2.
- We assume the function works correctly.
- Or, assume the "Recursion Fairy" takes a function call and returns the correct answer for you, meaning you can assume the answer is correct while writing your code.

 $0.0001$ 

#### Recall num\_dolls():

#### def num dolls(doll):

- """Returns: number of nesting dolls this doll contains, including itself. Example: if `doll` that contains one Doll in it, but that inner
- doll does not contain any Dolls, then this function returns 2.
- Precondition: doll is a Doll object (not None).

#### "Recursion Fairy"

- **Let's say we had the code below.**
- How do we combine 1 and num\_dolls(doll.innerDoll)?

```
def num dolls(doll):
    """Returns: number of nesting dolls this doll contains, including itself.
    Example: if `doll` that contains one Doll in it, but that inner
    doll does not contain any Dolls, then this function returns 2.
    Precondition: doll is a Doll object (not None).
    111111#BEGIN REMOVE-
    if not doll.hasSeam:
   \parallel return 1
    else
        return 1 __ num_dolls(doll.innerDoll)
```
What goes here?

"Recursion Fairy"

- **Recursion Fairy swoops in and tells us what the value** of num\_dolls(doll.innerDoll) will be according to the spec.
- According to the Fairy, this out will be the number of dolls inside doll.innerDoll, including doll.innerDoll.
- $\blacksquare$  Thus, the output will be an integer
	- We assume the function will do what we want!
- So, how should we combine 1 and num\_dolls(doll.innerDoll)?

assume this function works correct so num\_dolls(doll.innerDoll) will return an integer that represents the number of dolls in doll.innerDoll plus that doll.

def num dolls(doll):

"""Returns: number of nesting dolls Example: if `doll` that contains one doll does not contain any Dolls, the

Precondition: doll is a Doll object **more** 

#BEGIN REMOVEif not doll.hasSeam: return 1 else. return 1 \_\_ num\_dolls(doll.innerDoll)

```
def embed(theinput):
      """Returns: depth of embedding, or nesting, in theinput.
  Examples:
  \blacksquare "the dog that barked" \rightarrow 0
  \blacksquare ["the", "doq", "that", "barked"] \rightarrow 1
  \begin{bmatrix} 1 & 1 \\ 1 & 1 \end{bmatrix} \begin{bmatrix} 1 & 1 \\ 1 & 1 \end{bmatrix} \begin{bmatrix} 1 & 1 \\ 1 & 0 \end{bmatrix} \begin{bmatrix} 1 & 1 \\ 0 & 0 \end{bmatrix} \begin{bmatrix} 1 & 1 \\ 1 & 1 \end{bmatrix} \begin{bmatrix} 1 & 1 \\ 1 & 1 \end{bmatrix} \begin{bmatrix} 1 & 1 \\ 1 & 1 \end{bmatrix} \begin{bmatrix} 1 & 1 \\ 1 & 1 \end{bmatrix} \begin{bmatrix} 1 & 1 \\\blacksquare ["the" [[["dog"]], ["that", "barked"]] -> 3
  \blacksquare ["the" ["dog", ["that", ["barked"]] \rightarrow 4-
  \begin{bmatrix} \end{bmatrix} [[[["the"], "dog"], "that"], "barked"] -> 4
```
Precondition: theinput is a string, or a potentially nested list of strings. No component list can be empty"""

#### EXAMPLE THREE: RECURSION OVER LISTS LET'S CODE THIS TOGETHER

#### $def prefix(s):$ """Returns the prefix (identical characters at the start) length of s Example: prefix('abc') returns 1 as the prefix is 'a' prefix('xxxxxyzx') returns 6 as the prefix is 'xxxxxx' **Example 1.1 Fig. 2.1**  $\mathbb{R}$  prefix('') returns 0 as the string is empty Precondition: s is a (possibly empty) string of lowercase letters"""

#### EXAMPLE FOUR: RECURSION OVER STRINGS TRY THE SLICING METHOD!

## YOU TRY THIS FUNCTION!!!

#### $def prefix(s):$ """Returns the prefix (identical characters at the start) length of s Example: prefix('abc') returns 1 as the prefix is 'a' prefix('xxxxxyzx') returns 6 as the prefix is 'xxxxxx'  $\Box$  prefix('') returns 0 as the string is empty Precondition: s is a (possibly empty) string of lowercase letters"""

#### EXAMPLE FOUR: RECURSION OVER STRINGS LET'S GO OVER THIS FUNCTION TOGETHER NOW

#### def decode(nlist):

"""Returns a string that represents the decoded nlist

- The nlist is a list of lists, where each element is a character and
- a number. The number is the number of times to repeat the character.

```
Example: decode([['a',3], ['h',1], ['a',1]]) is 'aaaha'
Example: decode([]) is '
```
Precondition: nlist is a (possibly empty) nested list of two-element lists, where each list inside is a pair of a character and an integer"""

#### EXAMPLE FIVE: RECURSION OVER LISTS PT. 2 YOU CAN TRY THE SLICING METHOD FOR THIS!

## YOU TRY THIS FUNCTION!!!

#### def decode(nlist):

"""Returns a string that represents the decoded nlist

- The nlist is a list of lists, where each element is a character and
- a number. The number is the number of times to repeat the character.

```
Example: decode([['a',3], ['h',1], ['a',1]]) is 'aaaha'
Example: decode([]) is '
```
Precondition: nlist is a (possibly empty) nested list of two-element lists, where each list inside is a pair of a character and an integer"""

#### EXAMPLE FIVE: RECURSION OVER LISTS PT. 2 LET'S GO OVER THIS FUNCTION TOGETHER NOW

# ANY QUESTIONS?

THANK YOU ALL FOR COMING!

#### PHOTO CITES

- [Thinking-Recursively-in-Python\\_Watermarked.1825397c00ea.jpg](https://files.realpython.com/media/Thinking-Recursively-in-Python_Watermarked.1825397c00ea.jpg)
- [napoleon\\_defeats.gif](https://www.napolun.com/mirror/napoleonistyka.atspace.com/img/napoleon_defeats.gif)
- [hand-paint-fairy-watercolor-vector-silhouette-illustration-magic-wand-165888633.jpg](https://thumbs.dreamstime.com/b/hand-paint-fairy-watercolor-vector-silhouette-illustration-magic-wand-165888633.jpg)

Recursion fairy idea suggested by Jeff Erikson: <https://cs.stackexchange.com/questions/30712/teaching-recursion>